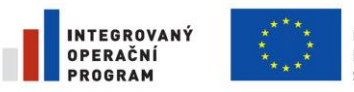

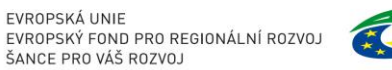

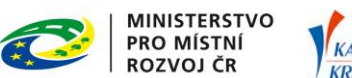

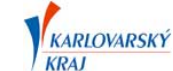

Příloha č. 2 Směrnice DTM DMVS Karlovarského kraje

# Dokumentace Zakázky DTM DMVS KK

Verze 3.1 DTM DMVS Karlovarského kraje

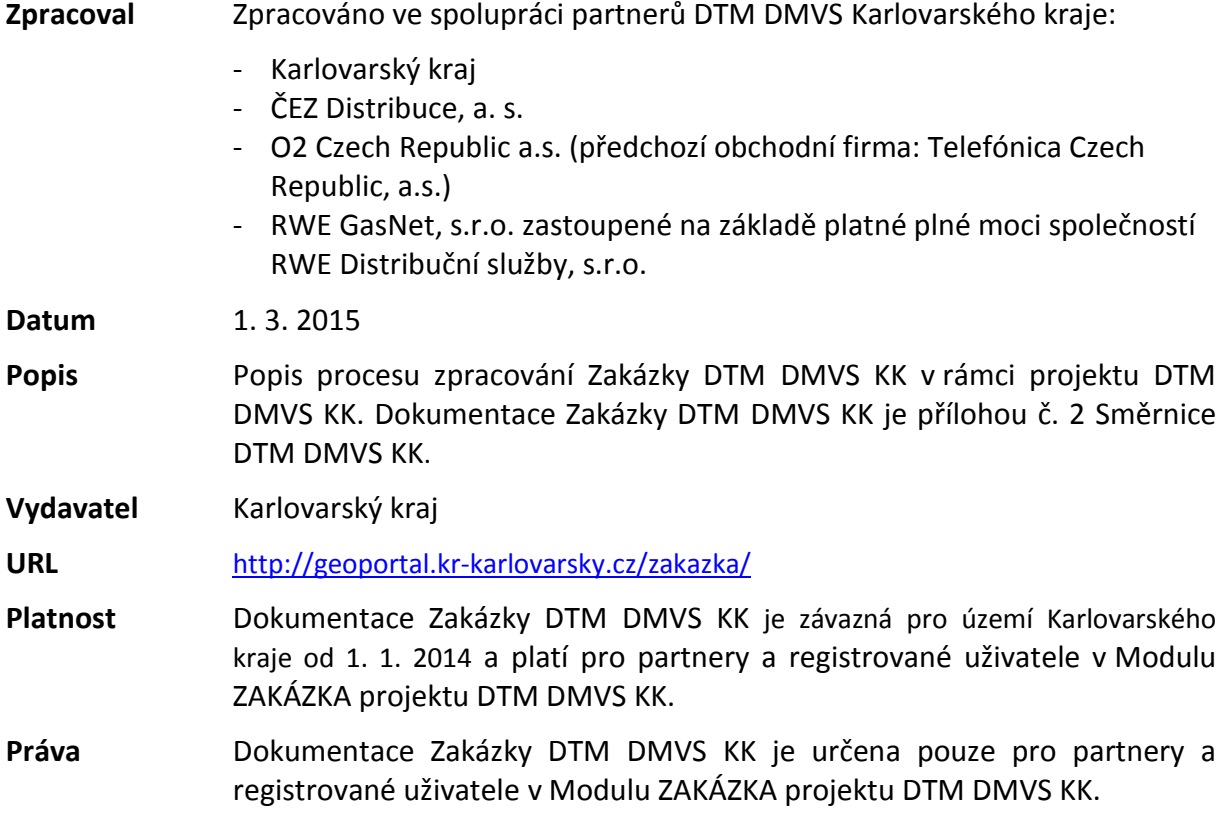

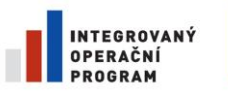

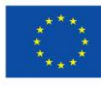

EVROPSKÁ UNIE<br>EVROPSKÝ FOND PRO REGIONÁLNÍ ROZVOJ<br>ŠANCE PRO VÁŠ ROZVOJ

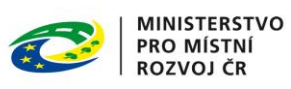

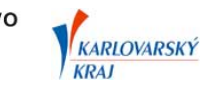

# Obsah

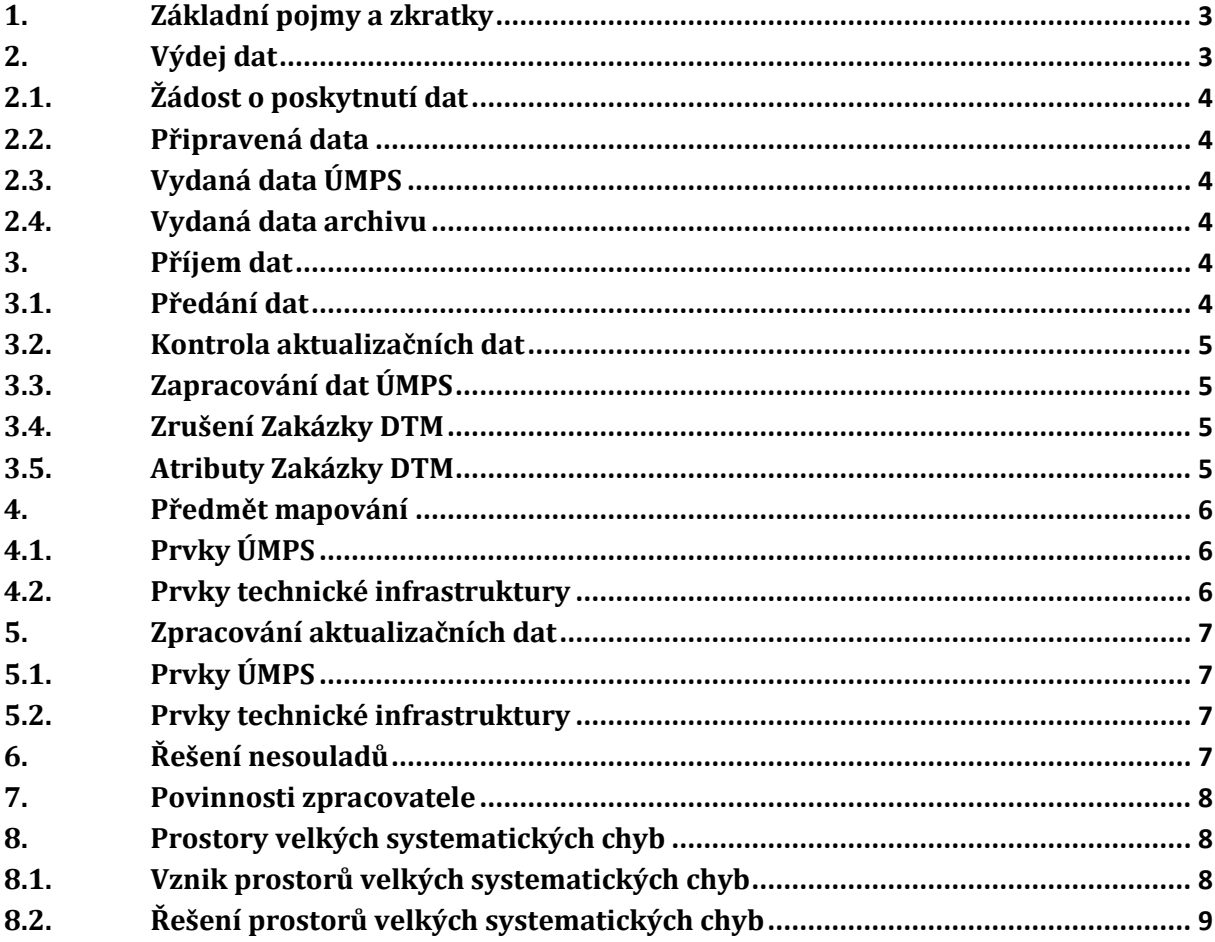

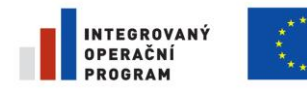

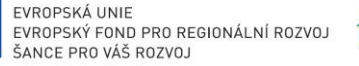

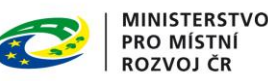

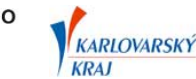

# <span id="page-2-0"></span>**1. Základní pojmy a zkratky**

## **DTM DMVS KK**

Digitální technická mapa Karlovarského kraje, provozovaná jako nedílná součást Digitální mapy veřejné správy Karlovarského kraje.

## **Geoportál DMVS KK**

Portál digitální mapy veřejné správy Karlovarského kraje - informační systém naplňující cíle DMVS

#### **Modul ZAKÁZKA**

Webová aplikace poskytující přístup ke službám, dokumentům, nástrojům a dalším informacím sloužícím pro provoz DTM DMVS KK. Modul ZAKÁZKA je součástí Geoportálu DMVS KK.

#### **Evidence zakázek**

Část Modulu ZAKÁZKA sloužící pro výdej dat ÚMPS a následný zpětný příjem aktualizovaných dat.

#### **Zakázka DTM**

Položka aplikace Evidence zakázek, která slouží pro evidenci výdeje dat ÚMPS, zpětný příjem aktualizovaných dat a pro identifikaci žadatele a zpracovatele měření.

#### **ÚMPS**

Účelová mapa povrchové situace je mapové dílo, které interpretuje vybrané objekty nacházející se pouze na zemském povrchu nebo nad ním.

#### **DSPS**

Dokumentace skutečného provedení stavby.

#### **DGN**

Design File – výkresový soubor prostorových dat systému MicroStation.

#### **Jádro ÚMPS**

Podmnožina prvků datového modelu ÚMPS, která je povinně mapována geodety v rámci aktualizačních dat ÚMPS v rozsahu celého území Karlovarského kraje, viz příloha č. 4 Směrnice DTM DMVS KK – Rámec datového modelu DTM DMVS KK.

#### **Extenze ÚMPS**

Rozšiřující tematická podmnožina prvků ÚMPS k prvkům jádra ÚMPS, která je mapována geodety v rámci aktualizačních dat ÚMPS na základě požadavků partnerů, viz příloha č. 4 Směrnice DTM DMVS KK – Rámec datového modelu DTM DMVS KK.

#### **S-JTSK**

Souřadnicový systém Jednotné trigonometrické sítě katastrální.

## **Bpv**

<span id="page-2-1"></span>Výškový systém Balt po vyrovnání.

# **2. Výdej dat**

Pomocí Evidence zakázek jsou vydávána data geodetům registrovaným v Modulu ZAKÁZKA.

Registrace a výčet práv a povinností uživatelských rolí Modulu ZAKÁZKA jsou popsány v Provozním řádu DTM DMVS KK, viz příloha č. 1 Směrnice DTM DMVS KK.

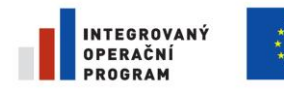

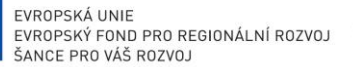

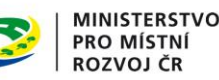

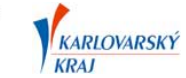

# <span id="page-3-0"></span>**2.1. Žádost o poskytnutí dat**

## **Postup žádosti:**

- Přihlášení do Modulu ZAKÁZKA na Geoportálu DMVS KK
- Spuštění aplikace Evidence zakázek
- Založení nové Zakázky DTM
- Zadání rozsahu pro výdej dat v mapovém klientovi
- Žádost o výdej dat.

Podrobný postup žádosti o poskytnutí dat je uveden v dokumentu Požadavek na výdej dat, který je k dispozici v Modulu ZAKÁZKA v sekci Dokumenty – Zpracování Zakázky DTM DMVS KK.

Pro výběr mapového výřezu zájmové oblasti slouží mapový nástroj s přehledkami a zobrazením aktuálního stavu dat ÚMPS. Uživatel vybere a označí požadované území polygonem.

Pokud geodet potřebuje mapový výřez pro dvě a více oblastí, musí založit potřebný počet zakázek a vyhotovit dokumentaci zvlášť pro každou vytvořenou zakázku. Nelze řešit více území v rámci jediné zakázky.

Velikost ohraničeného území v rámci jedné Zakázky DTM je cca 5ha. Výdej dat pro větší území než 5ha v rámci jedné Zakázky DTM bude ověřován u žadatele o data.

## <span id="page-3-1"></span>**2.2. Připravená data**

Jakmile budou data Zakázky DTM připravena a nahrána k příslušné zakázce v Evidenci zakázek, aplikace odešle automaticky vygenerovaný email informující geodeta o vyhotovení dat. Po obdržení emailové zprávy si uživatel stáhne připravený datový balíček v Evidenci zakázek u příslušné Zakázky DTM.

# <span id="page-3-2"></span>**2.3. Vydaná data ÚMPS**

Výdej dat pro Zakázku DTM je proveden do 24 hod., s výjimkou víkendu či svátku.

Výkresové soubory vydaných dat ÚMPS se vydávají ve verzi DGN V7 nebo DGN V8. Verzi DGN výkresů vybírá geodet ve formuláři pro založení Zakázky DTM.

## <span id="page-3-3"></span>**2.4. Vydaná data archivu**

Geodet může žádat o výdej dat archivu RWE a O2. Při žádání o data zaškrtne ve formuláři možnost Výdej dat archivu. Data archivu slouží jako doplňující informace polohopisu.

# <span id="page-3-4"></span>**3. Příjem dat**

Vyhotovená aktualizační data ÚMPS geodet předá správci datového skladu DTM DMVS KK ke kontrole. Předání proběhne pomocí Evidence zakázek.

## <span id="page-3-5"></span>**3.1. Předání dat**

Geodet se přihlásí do Evidence zakázek. K příslušné zakázce vyplní požadované údaje (datum měření a zpracování, jméno ověřovatele geodetického zpracování, číslo a datum ověření) a nahraje komprimovaný soubor ve formátu ZIP obsahující aktualizační data ÚMPS.

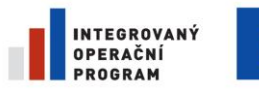

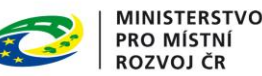

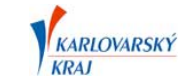

V případě zpracování zakázky typu geodetický podklad pro projektovou činnost, kdy nebyly v terénu zjištěny žádné změny oproti referenčním datům, vyplní geodet údaje, viz předchozí odstavec a místo nahrání balíčku aktualizačních dat stiskne tlačítko "Stav beze změn". V takovém případě bude Zakázka DTM uzavřena a akceptační protokol se nevydává.

Podrobný postup předání dat je uveden v dokumentu Předání dat, který je k dispozici v Modulu ZAKÁZKA v sekci Dokumenty – Zpracování Zakázky DTM DMVS KK.

# <span id="page-4-0"></span>**3.2. Kontrola aktualizačních dat**

Pokud proběhne kontrola aktualizačních dat v pořádku, geodetovi bude vygenerován akceptační protokol, který bude k dispozici ke stažení u příslušné Zakázky DTM. Správce datového skladu DTM DMVS KK poté zapracuje aktualizační data do stávajícího datového skladu DTM DMVS KK. V případě zjištění závažných chyb v aktualizačních datech vyzve Správce datového skladu DTM DMVS KK geodeta k opravě těchto chyb, které budou blíže specifikovány v emailové zprávě. Geodet opraví nesoulady a postoupí aktualizační soubory znovu ke kontrole.

Kontrolu provádí Správce datového skladu DTM DMVS KK nejpozději do 2 pracovních dnů, s výjimkou víkendu či svátku. V případě většího rozsahu aktualizačních dat Zakázky DTM je stanoven termín vzájemnou dohodou.

# <span id="page-4-1"></span>**3.3. Zapracování dat ÚMPS**

Po kontrole a přijetí aktualizačních souborů jsou změny promítnuty do datového skladu DTM DMVS KK. V Evidenci zakázek se změní stav zakázky na *Uzavřeno*. Geodetovi bude odeslána automaticky vygenerovaná emailová zpráva informující o zapracování aktualizačních dat do datového skladu DTM DMVS KK.

Správce datového skladu DTM DMVS KK v databázi historizuje smazaná data, která geodet označil ke smazání (prvky ve vrstvě 60 v aktualizačním výkresu).

Veškerou odpovědnost za správnost dat nese geodet (firma) provádějící aktualizační změny.

# <span id="page-4-2"></span>**3.4. Zrušení Zakázky DTM**

Zrušení zakázky provede geodet odesláním emailu Správci datového skladu DTM DMVS KK. Ve zprávě uvede Id (číslo) a název Zakázky DTM, žádost o zrušení a případně krátké odůvodnění žádosti. Zakázku následně zruší Správce datového skladu DTM DMVS KK.

Nedodání aktualizačních dat ÚMPS se řeší individuálně.

# <span id="page-4-3"></span>**3.5. Atributy Zakázky DTM**

- **Id zakázky** Evidenční číslo zakázky přidělené systémem
- **Název** Účel měření
- **Číslo stavby/zakázky** číslo stavby přiřazené partnerem, popř. číslo zakázky geodeta
- **Popis** popis upřesňující název Zakázky DTM, např. etapa stavby apod.
- **Obec** Města a obce, do kterých zakázka spadá
- **Okres** název okresu, ve kterém probíhá zpracování Zakázky DTM

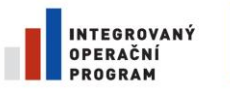

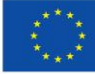

EVROPSKÁ UNIE EVROPSKÝ FOND PRO REGIONÁLNÍ ROZVOJ ŠANCE PRO VÁŠ ROZVOJ

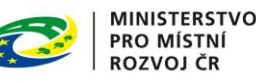

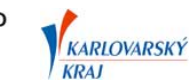

- **Datum založení**
- **Datum měření** Datum provedení terénních prací
- **Datum zpracování** Datum zpracování aktualizačních dat ÚMPS geodetem
- **Poznámka**
- **Partner** Pro koho je měření zpracováváno.
- **Ověřil** Úředně oprávněný zeměměřický inženýr, který zpracování ověřil
- **Datum ověření**
- **Číslo ověření**
- **Typ zakázky –** DSPS nebo geodetický podklad pro projektovou činnost
- **Projektant –** Jméno projektanta, pro kterého geodet žádá o data pro projektovou činnost
- **Formát DGN**  verze výkresových souborů DGN zakázky
- **Žadatel** Geodet, který žádá o vydání dat
- **Organizace**  Organizace žadatele
- **Výdej dat archivu**  data archivu RWE
- **Správce** Správce Zakázky DTM
- **Stav zakázky** Zažádáno, Vydáno, Kontrola dat, Zapracování, Uzavřeno …
- **Ohraničení** Vybrané zájmové území v mapovém klientovi
- **Vydaná data** Vydaná data ÚMPS
- **Data k zapracování** Aktualizační data ÚMPS
- **Akceptační protokol**  akceptační protokol Zakázky DTM

# <span id="page-5-0"></span>**4. Předmět mapování**

# <span id="page-5-1"></span>**4.1. Prvky ÚMPS**

ÚMPS DTM DMVS KK obsahuje prvky polohopisu, výškopisu, popisy a body polohového a výškového bodového pole.

- Mapování je prováděno v souladu s vyhláškou č. 233/2010 Sb. o základním obsahu technické mapy obce.
- V rámci ÚMPS jsou evidovány prvky specifikované v příloze č. 4 Směrnice DTM DMVS KK Rámec datového modelu DTM DMVS KK.
- Prvky ÚMPS jsou rozděleny do jádra ÚMPS a jednotlivých extenzí ÚMPS (viz příloha č. 4 Směrnice DTM DMVS KK – Rámec datového modelu DTM DMVS KK), pomocí kterých se definuje povinnost jejich mapování.
- Povinně jsou mapovány prvky
	- o jádra ÚMPS,
	- o extenze ÚMPS STI
- Povinnost mapování ostatních extenzí upravuje vydaná obecně závazná vyhláška o vedení technické mapy obce, na jejímž území probíhá geodetické zaměřování, resp. příloha č. 1 této vyhlášky, kde jsou uvedeny prvky rozšiřující obsah technické mapy obce.

# <span id="page-5-2"></span>**4.2. Prvky technické infrastruktury**

V případě zaměřování prvků technické infrastruktury je nutné rozlišovat inženýrské sítě následujícím způsobem.

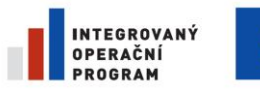

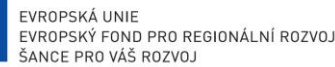

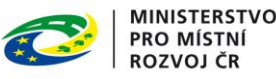

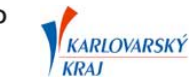

- a) Inženýrské sítě, které jsou předmětem stavby.
	- Zapracovávají se do samostatného výkresu. Tento výkres je součástí aktualizačních souborů, viz kap. 4.5 přílohy č. 8 Směrnice DTM DMVS KK – Metodický návod pro pořizování a tvorbu aktualizačních dat Zakázky DTM DMVS KK.
- b) Inženýrské sítě, které nejsou předmětem stavby.
	- Mohou být měřeny pro doplnění situace, tzv. informační průběhy sítí. Tyto průběhy inženýrských sítí nejsou vedeny v DTM DMVS KK.
- c) Sítě v majetku vlastníků stavby (např. přípojka od rozvaděče k budově, domovní instalace)
	- Sítě v majetku vlastníků stavby, které nejsou ve správě správce sítě (např. partnera DTM DMVS KK), se zapracovávají do samostatného výkresu. Tento výkres je součástí aktualizačních souborů, viz kap. **Chyba! Nenalezen zdroj odkazů.**.5 přílohy č. 8 Směrnice DTM DMVS KK – Metodický návod pro pořizování a tvorbu aktualizačních dat Zakázky DTM DMVS KK.

# <span id="page-6-0"></span>**5. Zpracování aktualizačních dat**

# <span id="page-6-1"></span>**5.1. Prvky ÚMPS**

Princip a zásady zpracování aktualizačních dat ÚMPS upravuje příloha č 8 Směrnice DTM DMVS KK – Metodický návod pro pořizování a tvorbu aktualizačních dat Zakázky DTM DMVS KK.

# <span id="page-6-2"></span>**5.2. Prvky technické infrastruktury**

Výkresy průběhů inženýrských sítí, které jsou předmětem stavby, zpracovávaných pro partnery projektu DTM DMVS KK budou předávány ve vektorovém souboru formátu DGN ve shodné struktuře a pojmenování jako pro odevzdání příslušnému správci inženýrské sítě. Tyto výkresy slouží pouze jako referenční podklad pro kontrolu rozsahu mapovaných prvků Zakázky DTM.

Výkresy průběhů inženýrských sítí, které jsou předmětem stavby, zpracovávaných pro subjekty, které nejsou partnery projektu DTM DMVS KK a sítě v majetku vlastníků stavby dle kap. [4.2](#page-5-2) budou předávány ve vektorovém souboru formátu DGN dle obvyklých zvyklostí zpracovatele. Tato data budou použita pro tvorbu a aktualizaci dat v případě zpracování Zakázky DTM v území s vydanou obecně závaznou vyhláškou o vedení technické mapy obce.

<span id="page-6-3"></span>Seznam partnerů projektu DTM DMVS KK je uveden v Modulu ZAKÁZKA v sekci Přehledy.

# **6. Řešení nesouladů**

V procesu aktualizace mohou být zjištěny prostory nesouladů mezi prvky referenčního a aktualizačního výkresu.

Prostorem nesouladů se rozumí část území, kde bylo provedeno jen částečné zaměření nového nebo aktualizovaného prvku povrchové situace. Takový prvek nemůže být aktualizován v datovém skladu DTM DMVS KK, protože není možné zachování topologické návaznosti dat. Tento případ nastává např., když se nový nebo aktualizovaný prvek nachází na okraji zájmového území a geodet zaměří jen jeho část.

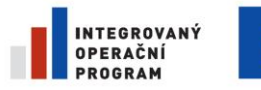

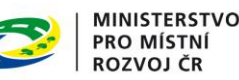

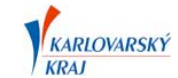

Takové měření bude akceptováno k zapracování do datového skladu DTM DMVS KK, ale k samotnému zapracování dojde až v případě kompletního doměření nového, resp. aktualizovaného stavu v území. Geodetovi bude vystaven akceptační protokol o přijetí aktualizačních dat ÚMPS s poznámkou o odložení zapracování dat do datového skladu DTM DMVS KK.

Správce datového skladu DTM DMVS KK vede evidenci prostorů nesouladů. Při vydávání dat ÚMPS informuje žadatele o výskytu takového prostoru ve vydaných datech.

<span id="page-7-0"></span>Řešení prostorů nesouladů bude prováděno při zapracovávání navazujících aktualizačních dat.

# **7. Povinnosti zpracovatele**

#### **Povinnosti zpracovatele zaměření jsou obecně stanoveny těmito zákonnými normami:**

- vyhláška č. 233/2010 Sb. o základním obsahu technické mapy obce.
- zákon č. 200/1994 Sb. zákon o zeměměřictví a o změně a doplnění některých zákonů souvisejících s jeho zavedením, ve znění pozdějších předpisů;
- vyhláška č. 31/1995 vyhláška Českého úřadu zeměměřického a katastrálního, kterou se provádí zákon č. 200/1994 Sb.

Zpracovatel zaměření ručí za to, že aktualizovaný prostor v aktualizačním DGN souboru je k datu ukončení měření reálným, co možná nejvěrnějším obrazem zájmového území s tím, že každý objekt v terénu bude mít jedinou variantu zobrazení.

# <span id="page-7-1"></span>**8. Prostory velkých systematických chyb**

V procesu aktualizací můžou být zjišťovány prostory velkých systematických rozdílů mezi novým měřením a stavovými daty ÚMPS. Bude vedena evidence těchto prostorů i se stavem jejich řešení.

## **Definice prostoru velkých systematických chyb**

Prostorem velkých systematických chyb se rozumí území DTM DMVS KK, kde systematická část polohové odchylky na jednoznačně identifikovatelných identických bodech pocházejících z různých vstupních nebo aktualizačních zakázek signalizuje systematické překročení střední souřadnicové chyby  $m_{xy} = 0.14$ m.

Tato situace teoreticky nastává, pokud je systematická složka polohové odchylky na identických bodech větší než 24cm, pokud je jedno měření významně bližší teoreticky správné poloze. Zcela jistě je prokázána, pokud je systematická složka polohové odchylky na identických bodech větší než 40cm.

# <span id="page-7-2"></span>**8.1. Vznik prostorů velkých systematických chyb**

Prostor může být zjištěn

 **Činností Správce datového skladu DTM DMVS KK** při zapracovávání jednotlivých předaných zakázek nebo jiných aktualizačních dat (polohopisných výkresů). Pokud prostor zjistí Správce datového skladu DTM DMVS KK, zavede ho do evidence prostorů a uvědomí aktivní partnery, kterým zašle grafické vyjádření prostoru dle kap. [8.2.](#page-8-0)

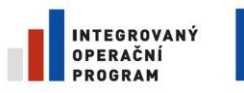

EVROPSKÁ UNIE EVROPSKÝ FOND PRO REGIONÁLNÍ ROZVOJ ŠANCE PRO VÁŠ ROZVOJ

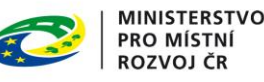

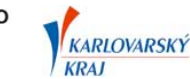

- **Při aktualizační akci geodetickou firmou.** Pokud zjistí geodetická firma existenci prostoru velkých systematických chyb, je povinná tuto skutečnost:
	- o Oznámit v technické zprávě.
	- o Prostor, resp. prostory označit dle dohody v aktualizačním DGN výkresu dle kreslícího klíče (polygonem v předepsané vrstvě, barvě, stylu).
	- o V Evidenci zakázek doplní do atributu "Poznámka" text "Výskyt systematické chyby".
	- o Odevzdat aktualizační výkres bez provedení topologické návaznosti na stav ÚMPS (odevzdává aktualizační výkres pouze s novými prvky).

# <span id="page-8-0"></span>**8.2. Řešení prostorů velkých systematických chyb**

#### **Grafické vyjádření prostoru**

Správce datového skladu DTM DMVS KK připraví DGN výkres, ve kterém bude originální symbologie grafických elementů ÚMPS přebarvena podle jednotlivých vstupů. Každá zakázka obdrží svoje číslo barvy. To umožní zainteresovaným stranám (investorům a geodetům) prohlédnout a posoudit jednotlivá měření.

Takto připravená data odešle aktivním partnerům do 3 pracovních dnů ode dne převzetí aktualizačních dat Zakázky DTM ke kontrole.

#### **Dotaz investorů na geodety**

Aktivní partneři zašlou geodetickým firmám, které pro ně zpracovávali geodetické práce v inkriminovaných oblastech dopis s žádostí o vyjádření k přesnosti měření.

#### **Oprava prostoru**

Opravu ÚMPS provede Správce datového skladu DTM DMVS KK do 3 pracovních dnů ode dne:

- Doručení opravy vstupní zakázky od příslušného geodeta, který chybu opravil.
- Doručení opravy od aktivního partnera.